# **+ AUTODOC CLUB**

## Wie **VW POLO (6N2)** Traggelenk vorne wechseln - Anleitung

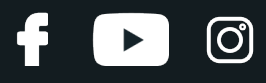

### **ÄHNLICHES VIDEO-TUTORIAL**

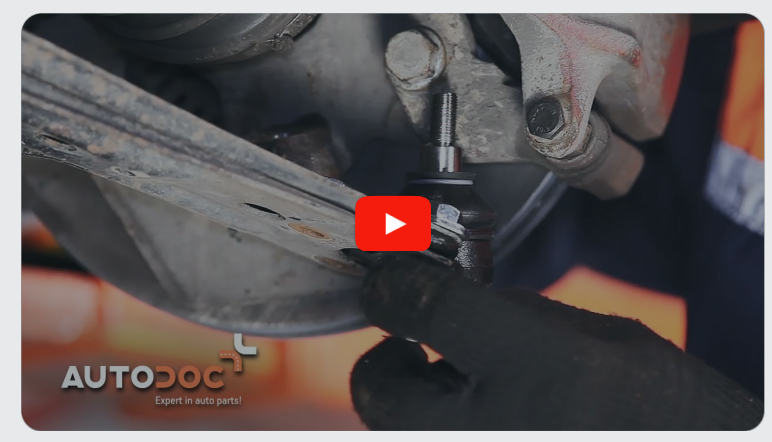

Dieses Video zeigt den Wechsel eines ähnlichen Autoteils an einem anderen Fahrzeug

## **Wichtig!**

Dieser Ablauf des Austauschs kann für folgende Fahrzeuge benutzt werden: VW POLO (6N2) 1.4 16V, VW POLO (6N2) 1.6 16V GTI, VW POLO (6N2) 1.4 TDI, VW POLO (6N2) 1.0, VW POLO (6N2) 1.7 SDI, VW POLO (6N2) 1.9 D, VW POLO (6N2) 1.4, VW POLO (6N2) 1.9 SDI, VW POLO (6N2) 1.4 TDi

Die Schritte können je nach Fahrzeugdesign leicht variieren.

Diese Anleitung wurde erstellt auf der Grundlage des Wechsels eines ähnlichen Autoteils für: VW Lupo (6X1, 6E1) 1.4 TDI

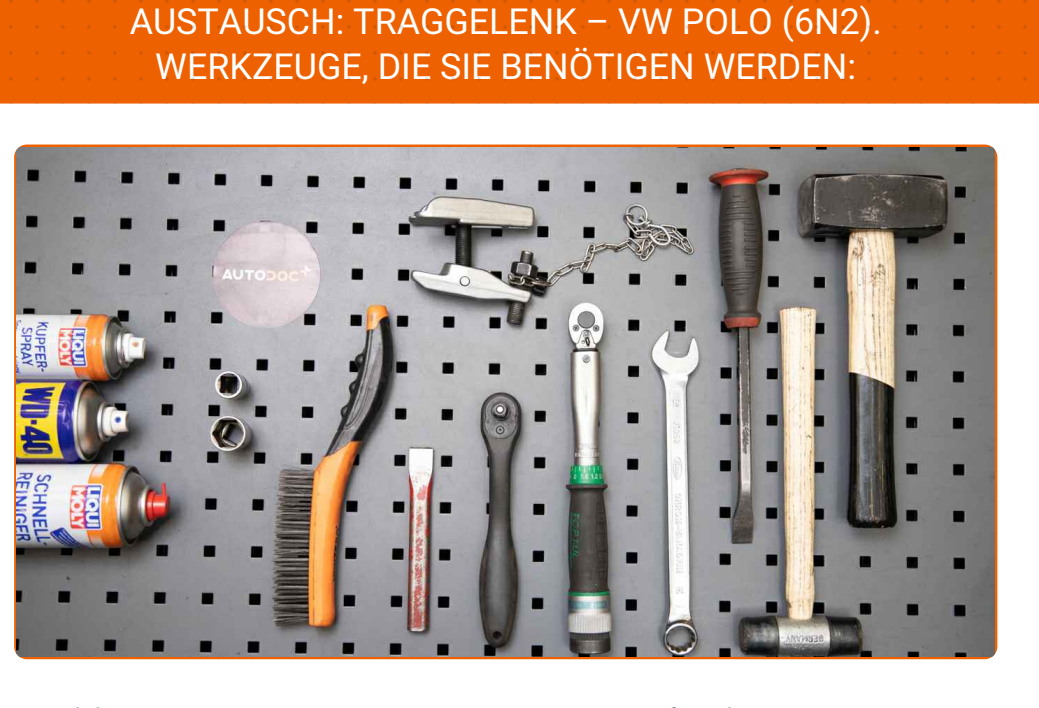

- Drahtbürste
- WD-40-Spray
- Bremsenreiniger
- Kupferpaste
- Ring-Gabelschlüssel Nr. 17
- Steckschlüssel-Einsatz Nr. 13
- Steckschlüssel-Einsatz Nr. 19
- Impact-Nuss für Felgen Nr. 17
- Ratschenschlüssel
- Drehmomentschlüssel
- Kugelgelenkabzieher
- Brechstange
- Hammer
- Unterlegkeil

**[Werkzeuge](https://www.auto-doc.ch/werkzeuge/?utm_source=club.auto-doc.ch&utm_medium=referral&utm_campaign=buy_tools_pdf&utm_term=ch) kaufen**

 $\odot$ 

5

 $\blacktriangleright$ 

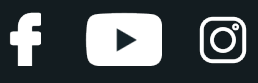

#### Austausch: Traggelenk – VW POLO (6N2). AUTODOC-Experten empfehlen:

- Der Austauschvorgang für die linken und rechten Kugelgelenke ist identisch.
- Alle Arbeiten sollten bei abgestelltem Motor ausgeführt werden.

## **AUSTAUSCH: TRAGGELENK – VW POLO (6N2). FÜHREN SIE DIE FOLGENDEN SCHRITTE DURCH:**

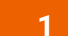

Sichern Sie die Räder mit Hilfe von Unterlegkeilen.

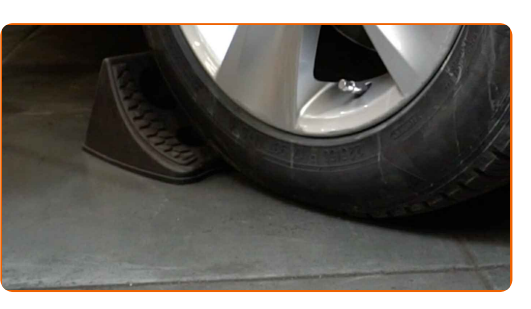

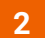

Lösen Sie die Radhalterungsschrauben. Verwenden Sie eine Schlagnuss für Felgen # 17.

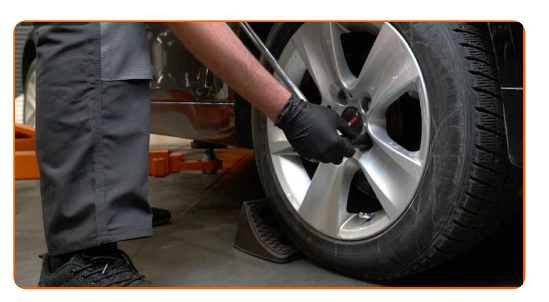

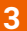

**3** Heben Sie die Vorderseite des Autos und sichern auf Stützen.

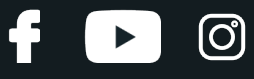

Schrauben Sie die Radbolzen heraus.

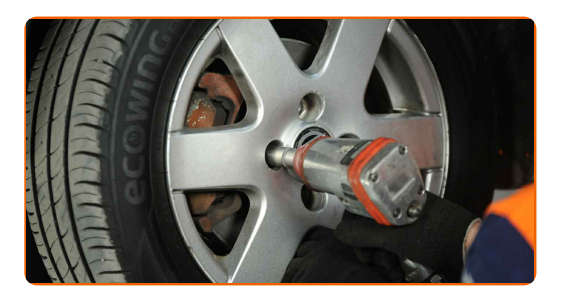

#### AUTODOC empfiehlt:

Achtung! Um Verletzungen zu vermeiden, halten Sie das Rad fest, während Sie die Befestigungsschrauben herausschrauben. VW POLO (6N2)

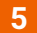

**5** Nehmen Sie das Rad ab.

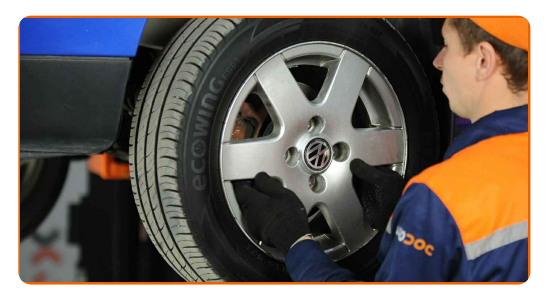

**6**

Reinigen Sie das Befestigungselement, das den Spurstangenkopf mit dem Achsschenkel verbindet. Benutzen Sie eine Drahtbürste. Benutzen Sie WD-40-Spray.

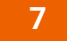

Lösen Sie das Ende der Befestigungsmutter an dem Achsschenkel. Verwenden Sie Stecknuss Nr. 19. Verwenden Sie einen Ratschenschlüssel.

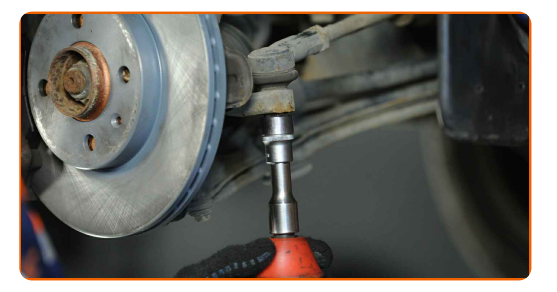

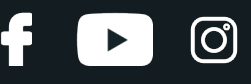

Ziehen Sie den Spurstangenkopf vom Achsschenkel. Verwenden Sie einen Kugelgelenkabzieher.

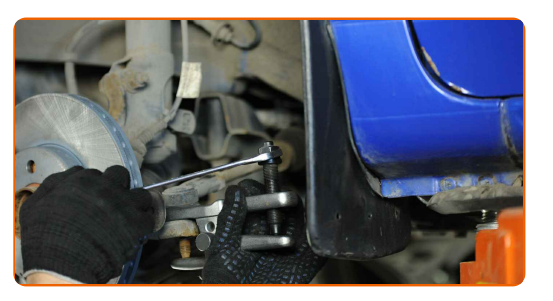

**9**

Reinigen Sie alle Verbindungen des Querlenkers. Benutzen Sie eine Drahtbürste. Benutzen Sie WD-40-Spray.

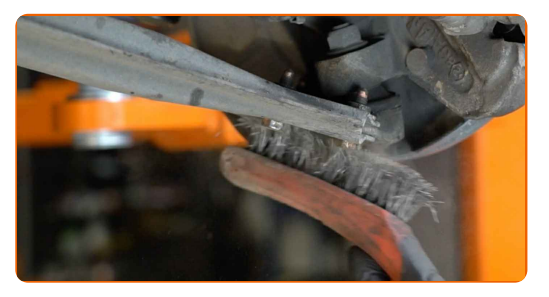

**10**

Schrauben Sie die Kugelgelenkbefestigung vom Achsschenkel ab. Verwenden Sie Ring-Gabelschlüssel Nr. 17. Verwenden Sie einen Ratschenschlüssel.

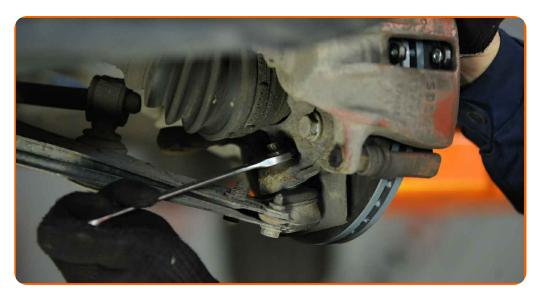

**11**

Trennen Sie das Kugelgelenk vom Achsschenkel. Benutzen Sie ein Brecheisen. Benutzen Sie einen Hammer.

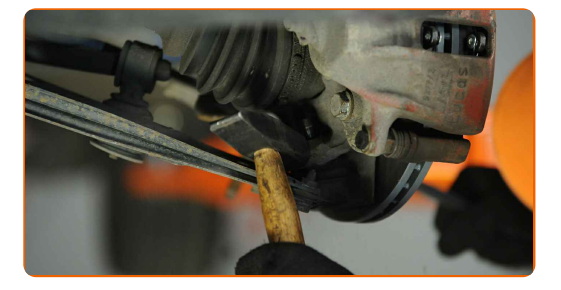

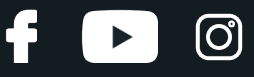

Lösen Sie das Befestigungselement, welches das Kugelgelenk am Federungsquerlenker befestigt. Verwenden Sie Stecknuss Nr. 13. Verwenden Sie einen Ratschenschlüssel.

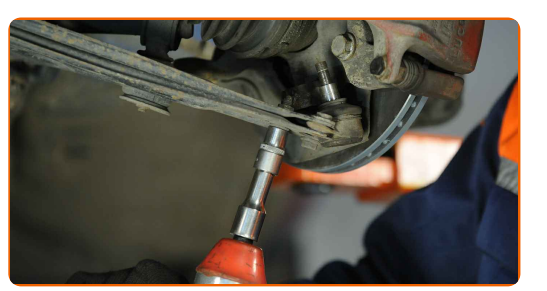

**13**

Trennen Sie das Kugelgelenk vom Arm.

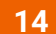

Entfernen Sie das Kugelgelenk.

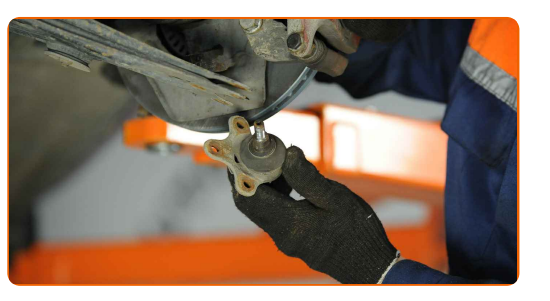

**15**

Reinigen Sie den Kugelgelenk-Montagesitz. Benutzen Sie eine Drahtbürste. Benutzen Sie WD-40-Spray.

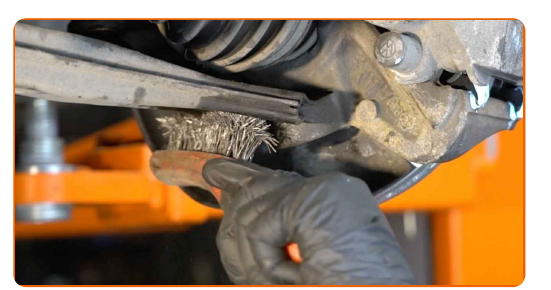

**16**

Bauen Sie ein neues Kugelgelenk ein.

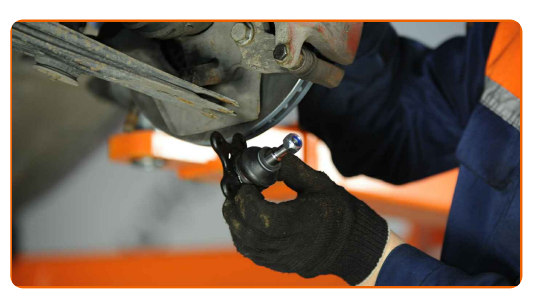

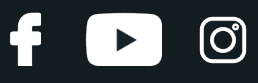

## Austausch: Traggelenk – VW POLO (6N2). AUTODOC empfiehlt:

Beschädigen Sie nicht die Kugelgelenkabdeckung.

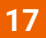

Verbinden Sie das Kugelgelenk mit dem Lenker.

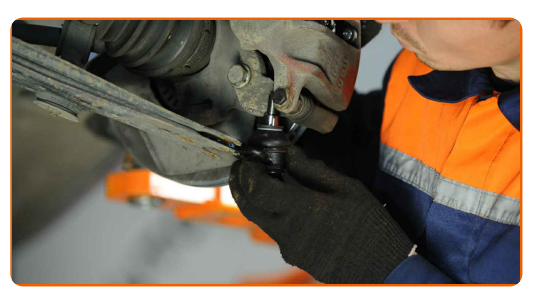

**18**

Ziehen Sie das Kugelgelenk an. Verwenden Sie Stecknuss Nr. 13. Verwenden Sie einen Drehmomentschlüssel. Ziehen Sie ihn mit 20 Nm Drehmoment fest.+90°

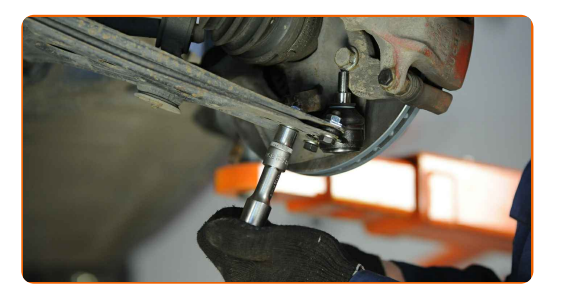

#### AUTODOC empfiehlt:

Achtung! Verwenden Sie unbedingt neue Befestigungen.

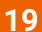

Verbinden Sie das Kugelgelenk mit dem Achsschenkel.

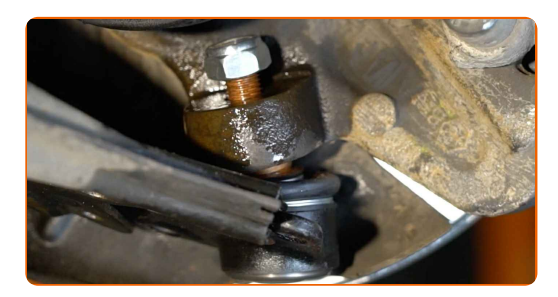

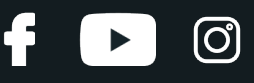

Ziehen Sie das Kugelgelenk an. Verwenden Sie Ring-Gabelschlüssel Nr. 17. Verwenden Sie einen Drehmomentschlüssel. Ziehen Sie ihn mit 35 Nm Drehmoment fest.

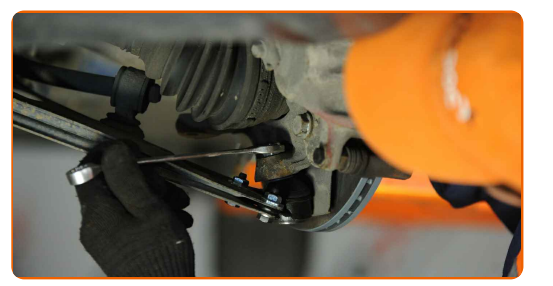

**21**

Bauen Sie den Spurstangenkopf an dem Achsschenkel an.

**22**

Ziehen Sie die Befestigungsmutter an, die den Spurstangenkopf mit dem Achsschenkel verbindet. Verwenden Sie Stecknuss Nr. 19. Verwenden Sie einen Drehmomentschlüssel. Ziehen Sie ihn mit 35 Nm Drehmoment fest.

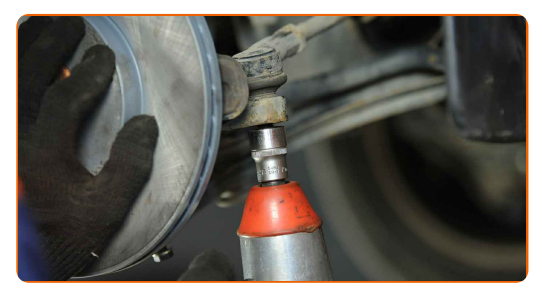

**23**

Behandeln Sie das Befestigungselement, das den Spurstangenkopf mit dem Achsschenkel verbindet. Behandeln Sie die Befestigungen des Kugelgelenks. Benutzen Sie ein Kupferschmiermittel.

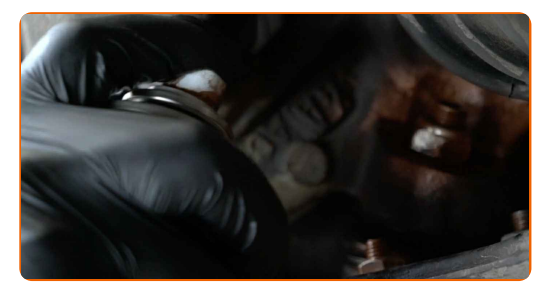

**24**

Behandeln Sie die Oberfläche, an der die Bremsscheibe die Felge berührt. Benutzen Sie ein Kupferschmiermittel.

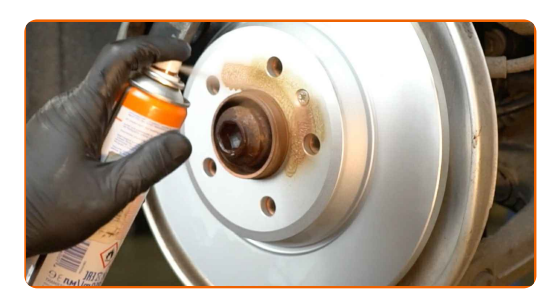

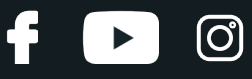

Die Bremsscheibenoberfläche reinigen. Benutzen Sie einen Bremsenreiniger.

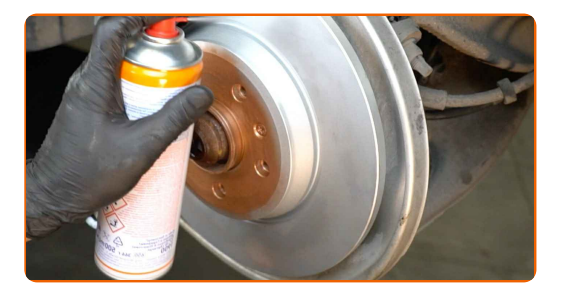

#### AUTODOC empfiehlt:

Austausch: Traggelenk – VW POLO (6N2). Lassen Sie einige Minuten nach dem Auftragen des Sprays verstreichen.

**26**

Bringen Sie das Rad an.

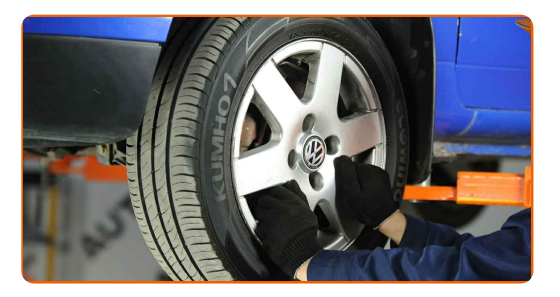

#### Austausch: Traggelenk – VW POLO (6N2). Fachleute empfehlen:

Um Verletzungen zu vermeiden, halten Sie beim Schrauben der Befestigungsschrauben das Rad fest.

**27**

Schrauben Sie die Radbolzen fest. Verwenden Sie eine Schlagnuss für Felgen # 17.

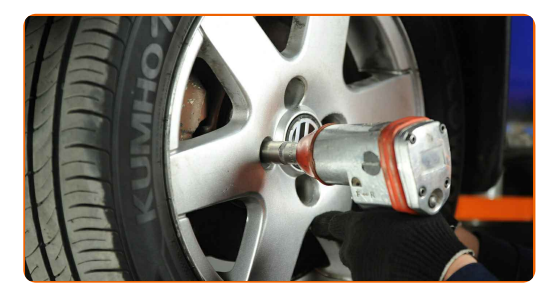

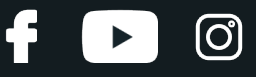

Senken Sie das Auto und ziehen Sie die Radschrauben über Kreuz an. Verwenden Sie eine Schlagnuss für Felgen # 17. Verwenden Sie einen Drehmomentschlüssel. Ziehen Sie ihn mit 110 Nm Drehmoment fest.

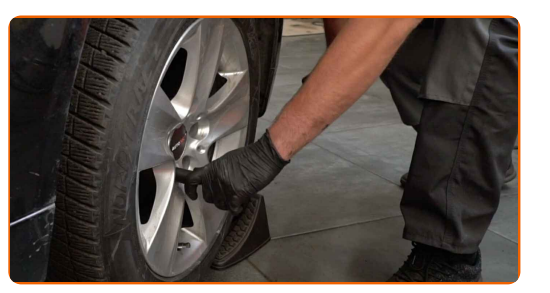

**29**

Entfernen Sie den Wagenheber sowie die Unterlegkeile.

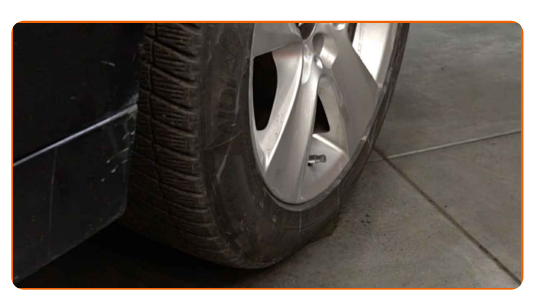

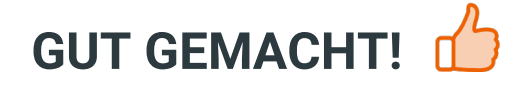

**WEITERE [TUTORIALS](https://club.auto-doc.ch/manuals/vw/polo/polo-6n2?utm_source=club.auto-doc.ch&utm_medium=referral&utm_campaign=vote_PDF&utm_term=ch) ANSEHEN**

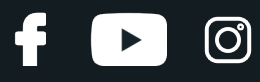

## **AUTODOC — TOP QUALITÄT UND PREISWERTE AUTOTEILE ONLINE**

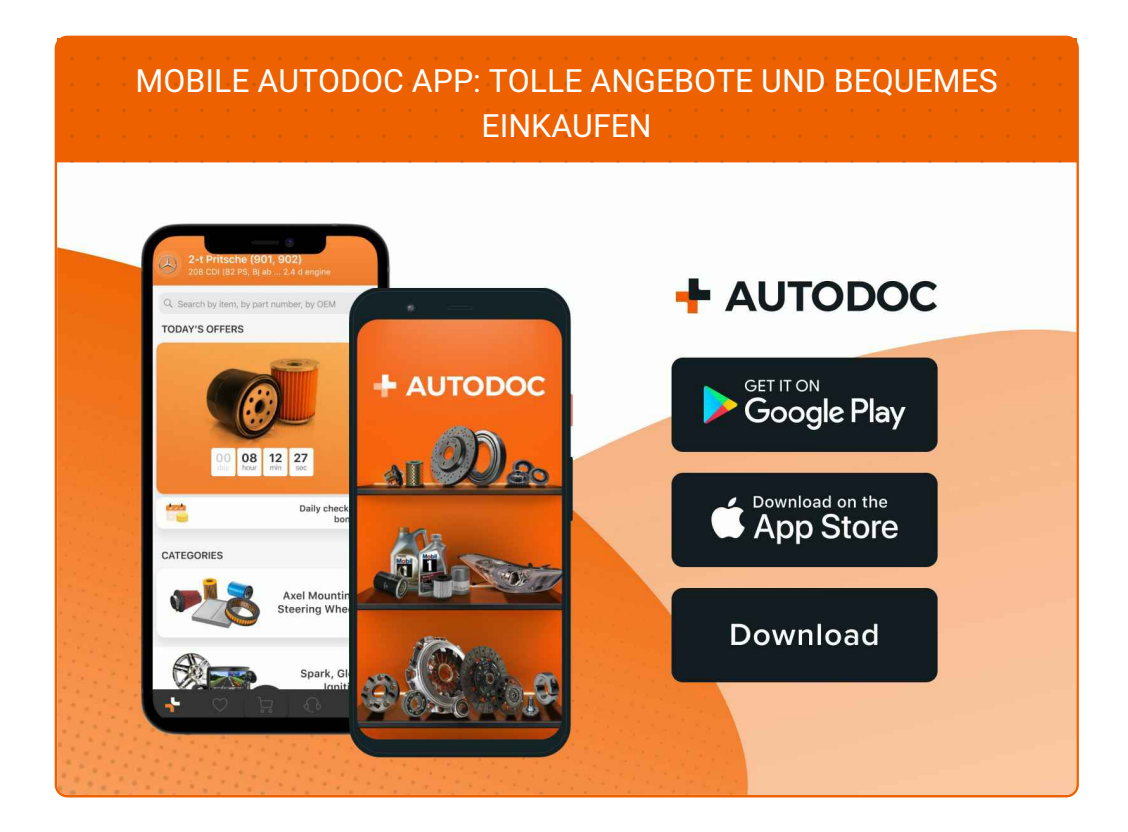

**EINE GROSSE AUSWAHL AN [ERSATZTEILEN](https://www.auto-doc.ch?utm_source=pdf) FÜR IHR AUTO**

#### **[TRAGGELENK:](https://www.auto-doc.ch/autoteile/trag-fuhrungsgelenk-10681?utm_source=pdf) EINE GROSSE AUSWAHL**

## **HAFTUNGSAUSSCHLUSS:**

Das Dokument beinhaltet nur allgemeine Empfehlungen die hilfreich für Sie sein können, wenn Sie Reparatur- oder Ersatzmaßnahmen durchführen. AutoDoc haftet nicht für Verluste, Verletzungen, Schäden am Eigentum, die während des Reparatur- oder Ersatzprozesses durch eine fehlerhafte Anwendung oder eine Fehlinterpretation der bereitgestellten Informationen auftreten.

AutoDoc haftet nicht für irgendwelche möglichen Fehler und Unsicherheiten dieser Anleitung. Die Informationen werden nur für informative Zwecke bereitgestellt und können Anweisungen von einem Spezialisten nicht ersetzen.

AutoDoc haftet nicht für die falsche oder gefährliche Verwendung von Geräten, Werkzeugen und Autoteilen. AutoDoc empfiehlt dringend, vorsichtig zu sein und die<br>Sicherheitsregeln zu beachten, wenn Sie die Reparatur oder Ers wird nicht garantieren, dass Sie das richtige Level an Verkehrssicherheit erreichen.

© Copyright 2023 – Alle Inhalte, insbesondere Texte, Fotografien und Grafiken sind urheberrechtlich geschützt. Alle Rechte, einschließlich der Vervielfältigung, Veröffentlichung, Bearbeitung und Übersetzung, bleiben vorbehalten, Autodoc SE.